#### Lernziele

- Sie können eigene Klassen/Datentypen erstellen.
- Sie verstehen, wie Objekte von Klassen instanziert und verwendet werden.
- Sie kennen den Begriff der Datenkapselung und können dies anwenden.

# 13. Java Klassen

Klassen, Typen, Objekte, Deklaration, Instanzierung, Konstruktoren, Kapselung, statische Felder und Methoden

229

#### Definition: Klassen

*Klassen sind (selbstdenierte) Datentypen, die es erlauben, mehrere Elemente zu einem neuen Objekt zusammenzufassen und mit einem gemeinsamen Namen anzusprechen.*

Buch auf Seite 129

#### Klassen - Technisch

Eine Klasse ist eine Einheit mit einem Namen, die Daten und Funktionalität beinhaltet

- $\blacksquare$  Die Klasse definiert einen neuen Datentyp.
- **Daten** sind Variablen und heissen Felder oder Attribute.
- **Funktionalität** ist vorhanden in Form von Methoden, die in der Klasse definiert sind.
- Klassen sind (typischerweise) separate **.java** Dateien mit gleichem Namen

#### Klassen - Konzeptuell

Klassen erlauben es, Daten, die inhaltlich zusammengehören, zu einem Datentyp zusammenzufassen.

Klassen bieten Funktionalitäten an, welche Abfragen basierend auf den Daten oder Operationen auf den Daten ermöglichen.

#### Beispiel: Erdbebendaten

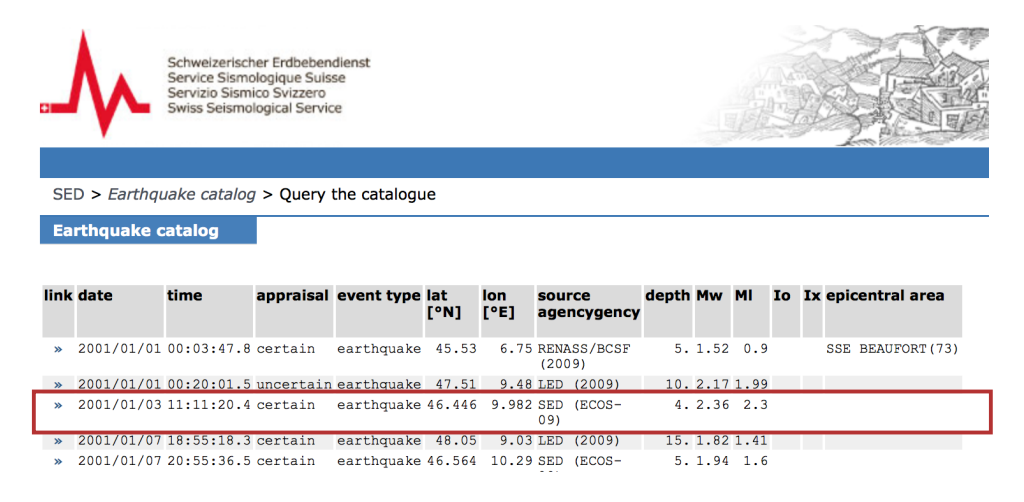

#### Klasse für Messwert - Erster Versuch

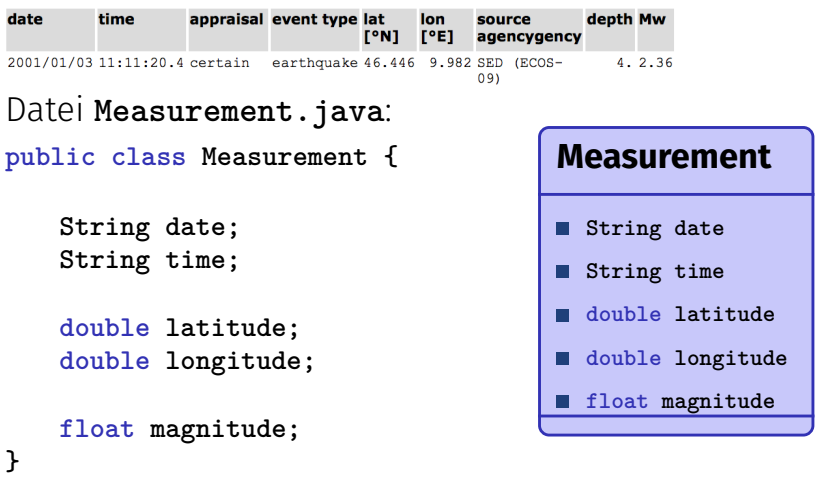

### Definition: Objekte

*Klassen sind Datentypen. Objekte sind die Werte eines solchen Typs, wobei die Klasse die Struktur ihrer Objekte vorgibt.*

Buch auf Seite 130

334

#### Objekte: Instanzen von Klassen

Klassen beschreiben den Aufbau von Objekten, eine Art Bauplan

⇒ Vergleichbar mit den Kopfdaten aus dem CSV.

Objekte werden instanziert nach Bauplan und enthalten nun Werte.

⇒ Vergleichbar mit den einzelnen **Datenzeilen** aus dem CSV.

#### Objektinstanzierung: Keyword **new**

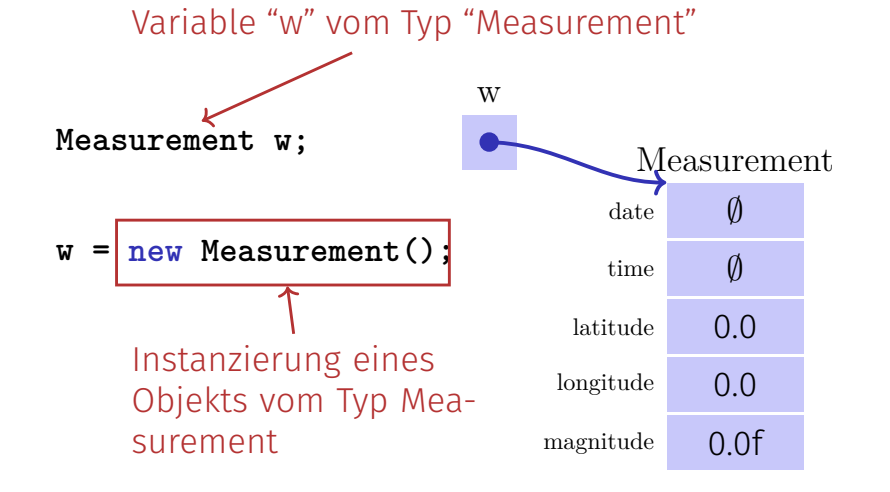

#### Dereferenzierung: Zugriff auf Felder

#### **Measurement w;**  $new$  Measurement(): w date time latitude 46.446 longitude 9.982 magnitude 2.36f Measurement **w.date = "2001/01/03";**  $'2'$   $'0'$   $'0'$ **w.time = "11:11:20"; w.latitude = 46.446; w.longitude = 9.982;**  $w.\text{magnitude} = 2.36f$ ;  $\frac{\text{mag}}{\text{magnitude}}$   $\frac{2.301}{\text{magnitude}}$ **Measurement w; w = new Measurement();** w2 **w2.magintude = 5.2f; Out.println(w.magnitude);** <sup>340</sup>

337

#### Objekte sind Referenztypen: Aliasing

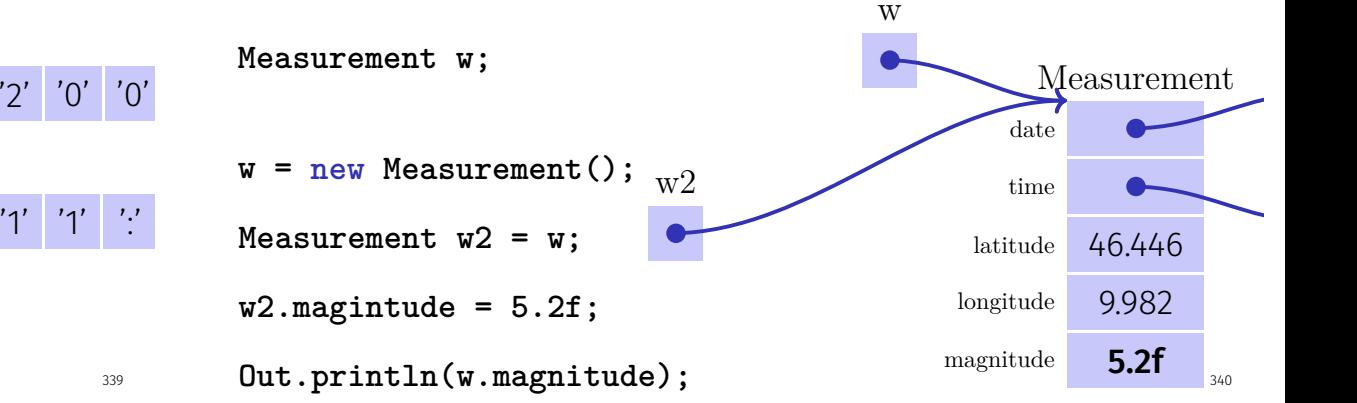

#### Moment mall

Klassen erlauben es, Daten, die inhaltlich zusammengehören, zu einem Datentyp zusammenzufassen.

#### Gutes Klassendesign?

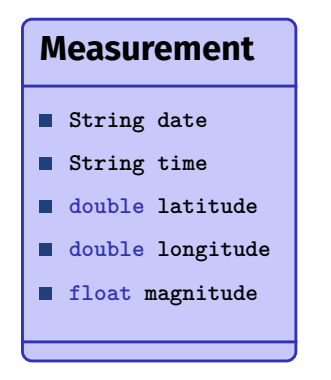

#### Das können wir besser!

■ Datum und Zeit gehören in einen eigene Klasse: Java bietet das schon an:

**java.time.LocalDateTime**

**Breitengrad und Längengrad** gehören in einen Datentyp **Coordinate**.

Klassendesign - zweiter Versuch

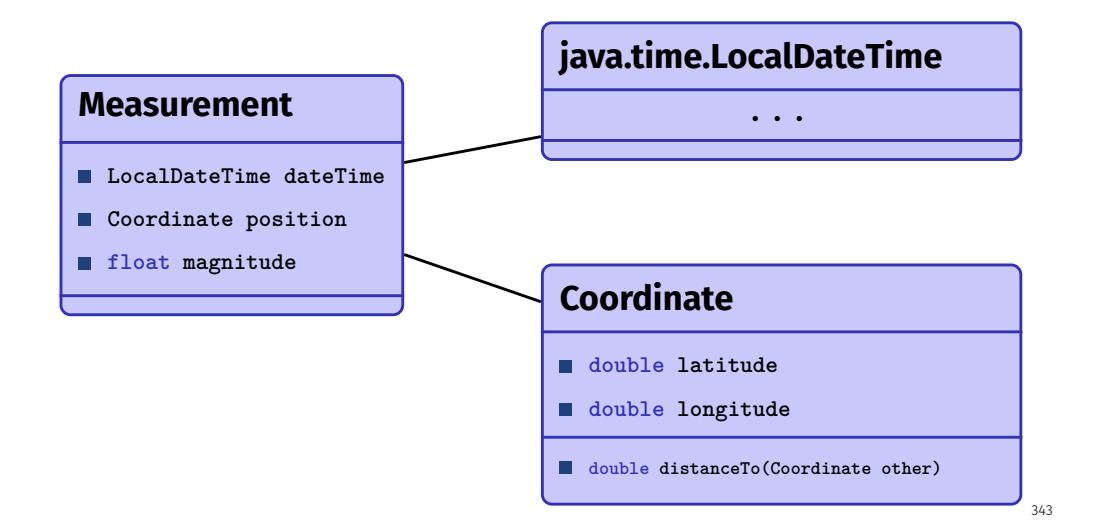

### Methoden in Klassen

341

**}**

```
public class Coordinate {
   double latitude;
   double longitude;
   /**
    * Computes the distance to the provided coordinate 'other'.
    */
   double distanceTo(Coordinate other){
       double dl = this.latitude - other.latitude;
      // complete this as exercise...
   }
```
# Methodenaufruf - Beispielsetting

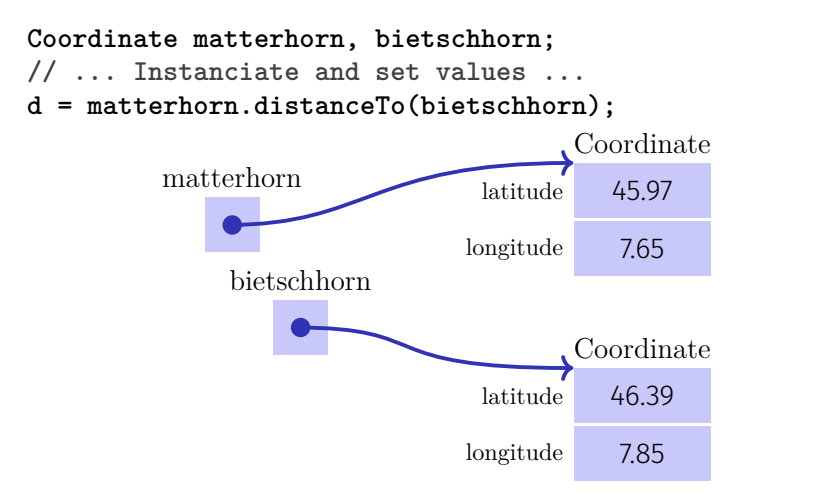

#### Im Kontext innerhalb der Methode

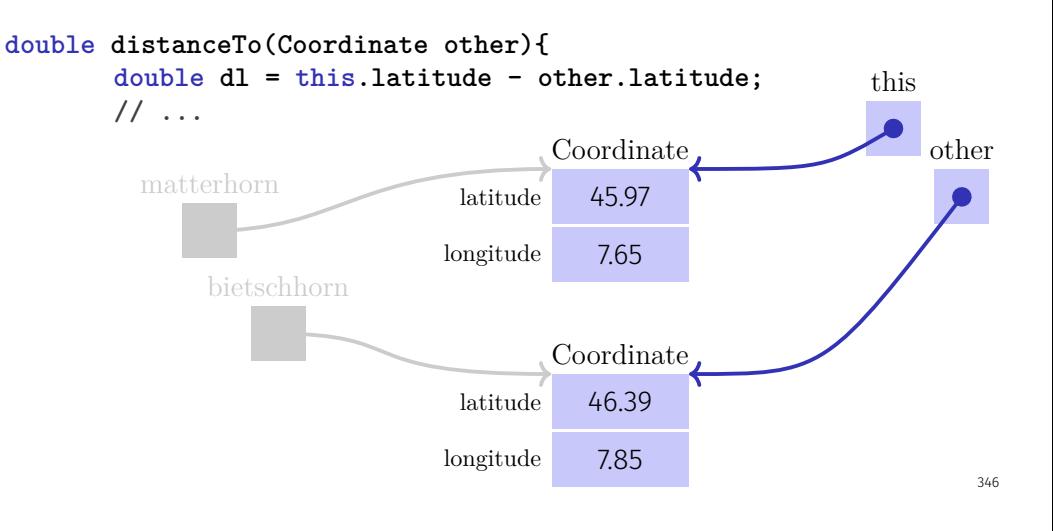

#### Schlüsselwort **this**

**this** erlaubt, innerhalb Methoden einer Klasse, auf das aktuelle Objekt zuzugreifen.

#### Konstruktoren

Erstellen einer **Coordinate** ist relativ umständlich:

**Coordinate k = new Coordinate(); k.latitude = 45.97; k.longitude = 7.65;**

Konstruktoren erlauben es, einfacher die Initialwerte der Felder eines neu erstellten Objektes zu setzen.

**Coordinate k = new Coordinate(45.97, 7.65);**

Generell ist die Funktion des Konstruktors, das Objekt in einen sinnvollen "gültigen" Zustand zu bringen.

345

#### Konstruktoren - Definition

```
public class Coordinate{
   double latitude;
   double longitude;
   // Constructor for a given coordinates (as a pair of lat/long)
   Coordinate (double lat, double lon){
       this.latitude = lat;
       this.longitude = lon;
   }
}
```
#### Definition: Datenkapselung

*Mittels Datenkapselung kann der Zugriff von ausserhalb der Klasse auf Daten und Code einer Klasse gesteuert werden.*

Buch auf Seite 246

#### Datenkapselung / Information Hiding

Steuern, welche Daten und welcher Code woher zugänglich ist.

Zugriffsmodifikatoren:

- **private**: Sichtbar aus Code derselben Klasse
- **protected:** Sichtbar aus Code derselben Klasse oder Unterklasse (später)
- **public**: Von überall sichtbar

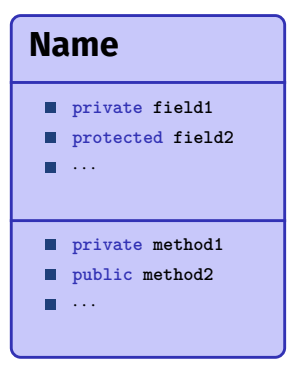

#### Beispiel: Koordinate

```
public class Coordinate {
   public double latitude;
   public double longitude;
```
**public double distanceTo(Coordinate other){...}**

#### Probleme:

**}**

- **Ungültige Wertzuweisungen möglich**
- Konsistenzprüfungen nicht möglich
- **Implementierung exponiert**

#### Koordinate: Zugriffsmethoden

```
public class Coordinate {
   private double latitude;
   private double longitude;
   public double getLatitude(){
       return latitude;
   }
   public void setLatitude(double lat){
       assert lat >= -90 && lat <= 90;
       this.latitude = lat;
   }
   //...
```
#### Koordinate: Benützung

**Coordinate position = ...; position.setLatitude(45); //This is fine**

**Out.println(position.getLatitude()); //This is fine**

**// The following two lines are WRONG position.setLatitude(100); //Assertion violation at runtime Out.print(position.latitude); //Doesn't compile. Invalid access**

354

357

#### Kapselung: Implementierung austauschen

Ohne direkten Zugriff auf Daten kann Implementierung einfach ausgetauscht werden, ohne dass dies "nach aussen" sichtbar wird.

#### Beispiel: Wechsel zu CH Koordinaten

```
public class Coordinate {
   // Coordinate in LV03 Format (Swiss coordinate grid)
   private int x;
    private int y;
   public double getLatitude(){
       double x_aux = (x - 200_000) / 1_000_000;
       double y aux = (y - 600\ 000) / 1_000_000;
       double result = (16.9023892 + (3.238272 * x_aux))
         - (0.270978 * pow(y_aux, 2)) - (0.002528 * pow(x_aux, 2))
         - (0.0447 * pow(y_aux, 2) * x_aux) - (0.0140 * pow(x_aux, 3));
       return (result * 100) / 36;
   }
```
**}**

#### Klassendesign - dritter Versuch

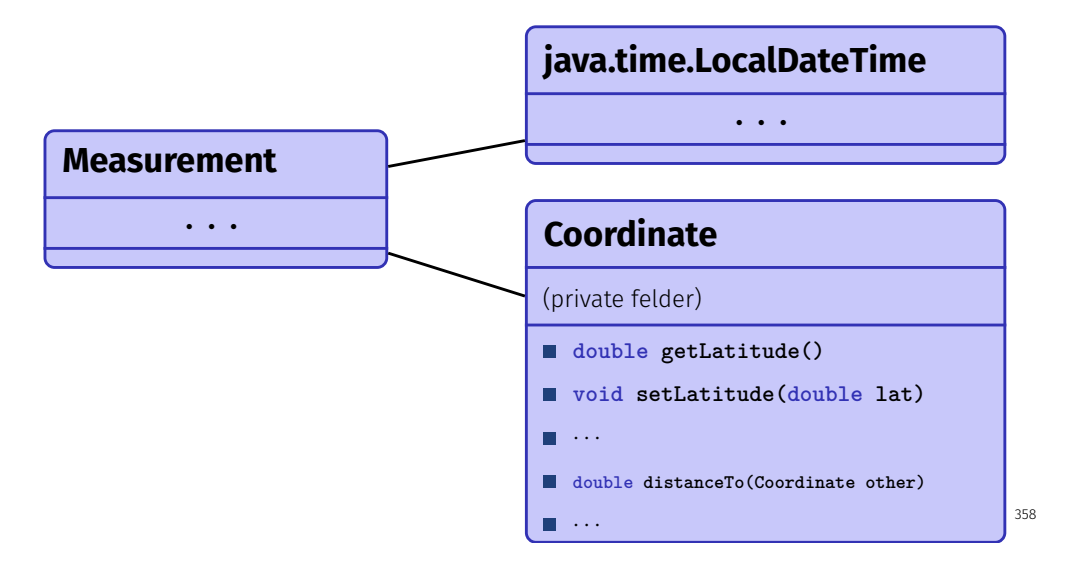

# Definition: Statische Felder und Methoden

*Statische Methoden und Felder werden nicht pro Objekt angelegt, sondern nur einmal pro Klasse. Der Zugri geschieht direkt ueber die Klasse.*

Buch auf Seite 151

# Datenkapselung

- Eine komplexe Funktionalität wird auf einer möglichst hohen Abstraktionsebene semantisch definiert und durch ein vereinbartes minimales Interface zugänglich gemacht
- Wie der Zustand durch die Datenfelder einer Klasse repräsentiert wird, sollte für den Benutzer der Klasse nicht sichtbar sein
- Dem Benutzer der Klasse wird eine repräsentationsunabhängige Funktionalität angeboten
- Dies gestattet eine garantierte Einhaltung von Invarianten

Statische Felder und Methoden

Mit dem Schlüsselwort **static** deklariert.

- **Existieren nur einmal pro Klasse.**
- Werden direkt über den Klassennamen aufgerufen, nicht auf Objekten der Klasse. . .
- ... deswegen kann aus statischen Methoden nicht auf this zugegriffen werden.
- Beobachtung: die **main** Methode ist statisch! **public static void main(String[] args)**

#### Beispiel: Die **In** Klasse

#### $int f = In.**readInt()**$

Ist definiert in der Klasse In (nächste Folie)

#### Beispiel: Die **In** Klasse

**/\*\* This method skips white space and tries to read an integer. If the text does not contain an integer or if the number is too big, the value 0 is returned and the subsequent call of done() yields false. An integer is a sequence of digits, possibly preceded by '-'. \*/**

#### **public static int readInt(){ String s = readDigits(); // read as many digits as possible try { done = true; return Integer.parseInt(s); // trt to interpret string s as int } catch (Exception e) { done = false; return 0; // something other than digits reat, return 0 instead } }**

362